# **EDA\_MaxVektors**

# EDA\_MaxVektors, EDA\_MaxVektorsTZ, EDA\_MaxVektorsCacheTZ

!!!Funkcie sa už nepoužívajú. Odporúame použi funkciu [EDA\\_StatVectorsRec](https://doc.ipesoft.com/display/D2DOCV21SK/EDA_StatVectorsRec)!!!

## EDA\_MaxVektors

Funkcia, ktorá nájde požadovanú štatistickú funkciu pre definované vektory a vráti jeden výsledný vektor.

#### **Deklarácia**

```
%EDA_MaxVektors(
  INT/TEXT in _idVector,
  TIME in _bt,
  TIME in _et,
       in _unused,
  REC out _values,
  INT out _errorCode
  );
```
#### **Parametre**

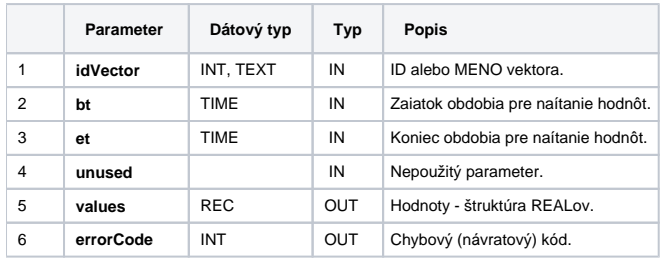

## EDA\_MaxVektorsTZ

Variácia funkcie, ktorej je možné explicitne zada asové pásmo parametrom fakeTimeZone (pozri [Všeobecné informácie k \\*TZ funkciám](https://doc.ipesoft.com/pages/viewpage.action?pageId=42702754)).

#### **Deklarácia**

```
%EDA_MaxVektorsTZ(
  INT/TEXT in _idVector,
  TIME in _bt,
  TIME in _et,
  INT in _fakeTimeZone,
  REC out _values,
  INT out _errorCode
 );
```
#### **Parametre**

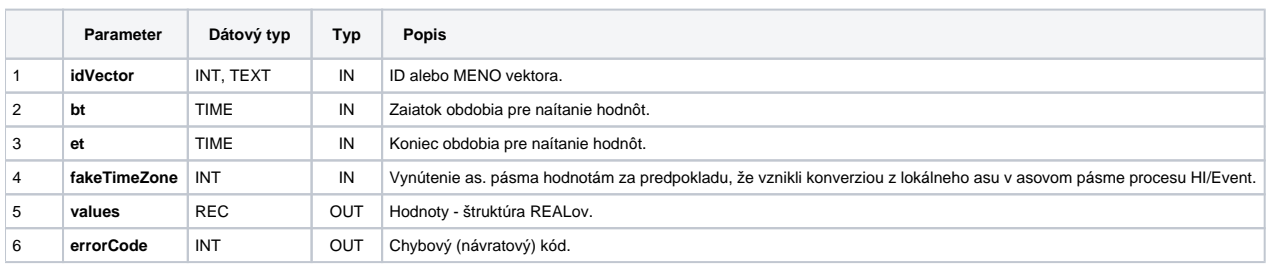

## EDA\_MaxVektorsCacheTZ

### **Deklarácia**

```
%EDA_MaxVektorsCacheTZ(
  INT in _cacheId,
  INT/TEXT in _idVector,
TIME in _bt,
TIME in _et,
  INT in _fakeTimeZone,
 REC out _values,
  INT out _errorCode
 );
```
### **Parametre**

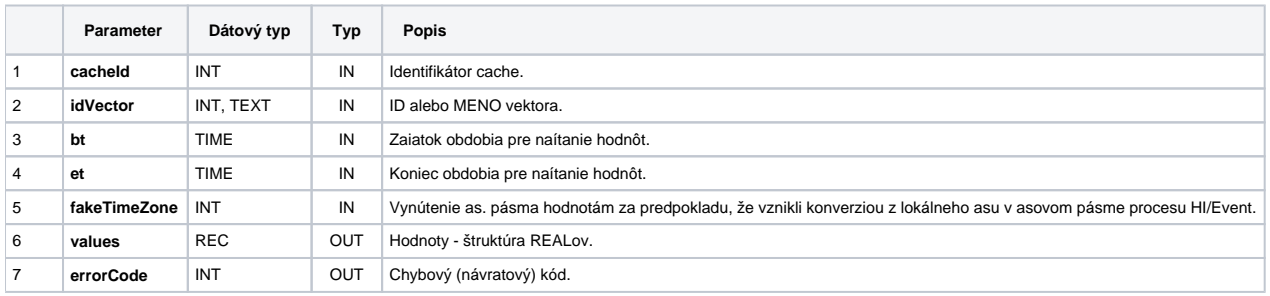

**Súvisiace stránky:**

[Chybové kódy](https://doc.ipesoft.com/pages/viewpage.action?pageId=42702726) [EDA konštanty](https://doc.ipesoft.com/pages/viewpage.action?pageId=42702782) [Tvorba externých funkcií](https://doc.ipesoft.com/pages/viewpage.action?pageId=42702753)